# **More Loops**

### **CS 1111 Introduction to Programming Spring 2019**

[*The Coder's Apprentice*, §7]

### **Loops in Python**

- **while** loop a condition-controlled loop
- **for** loop using the **in** operator with a list
- **for** loop using the **range** operator a countcontrolled loop
- Nested loops

#### **While Loop vs. For Loop**

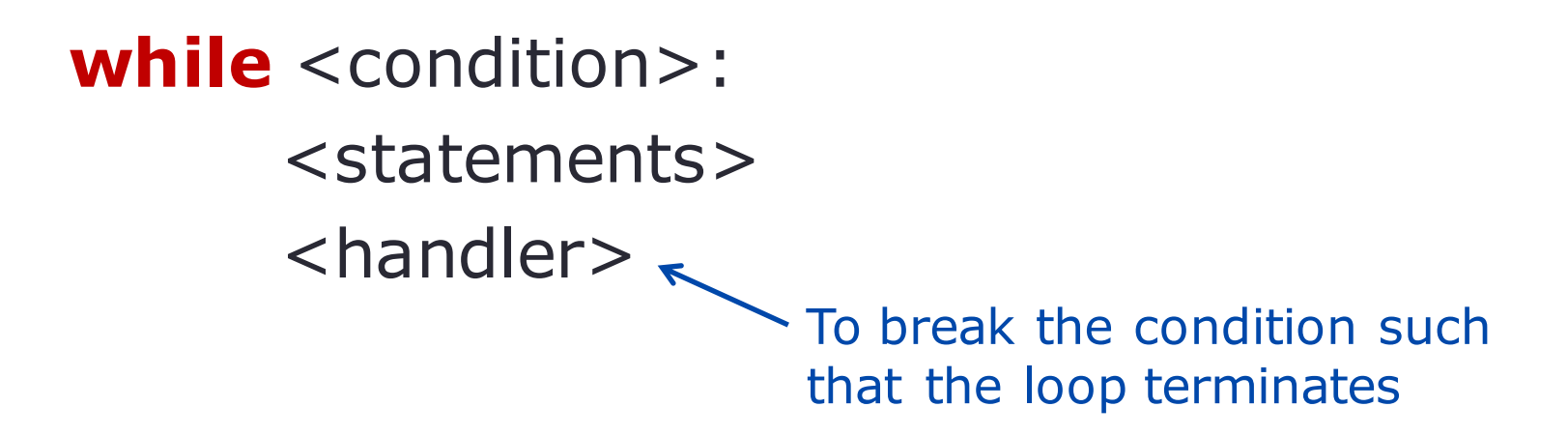

**for** <iterate\_var> **in** <collection>: <statements>

**for** <iterate\_var> **in range**(start, stop, step):  $\left\{\left\{\begin{array}{r}\right.\left.\left.\right. \right. & \left.\right.\right. & \left.\left\{\left.\right.\right. & \left.\right. & \left.\right.\right. & \left.\right. & \left.\right$ 

> Iterate up to (or down to) this but not include

## **While Loop vs. For Loop**

#### **While loop For loop**

- Use when you don't know the number of iterations
- Need to explicitly handle the termination

$$
i = 5
$$
\nwhile  $i > 0$ :

\nprint(i \* i \* i)

\ni += 1

- Use when you know the number of iterations
- Loop stops as it reaches the end of range, or the end of list

**for** i **in** range(5, 0, -1): print(i  $*$  i  $*$  i)

#### **Nested Loops**

outer loop <condition>:

inner loop <condition>:

<statements>

<handler>

- Nest with **while** loops, **for** loops, or mix **while** loops and **for** loops
- **break** and **continue** may be used to handle the flow of execution
	- **break** and **continue** are unnecessary with proper loop conditions

#### **Summary**

- Must know (based on exam2 topic list, as of 03/04/2019)
	- while loop
	- for loop
	- Using loops with collections
	- range(end)
	- range(start, end)
	- range(start, end, step)
	- Nested loop
	- Using nested loop with collections